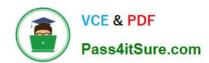

# 1Z0-066<sup>Q&As</sup>

Oracle Database 12c: Data Guard Administrator

# Pass Oracle 1Z0-066 Exam with 100% Guarantee

Free Download Real Questions & Answers PDF and VCE file from:

https://www.pass4itsure.com/1z0-066.html

100% Passing Guarantee 100% Money Back Assurance

Following Questions and Answers are all new published by Oracle
Official Exam Center

- Instant Download After Purchase
- 100% Money Back Guarantee
- 365 Days Free Update
- 800,000+ Satisfied Customers

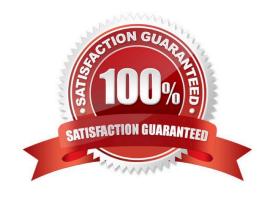

## https://www.pass4itsure.com/1z0-066.html

2024 Latest pass4itsure 1Z0-066 PDF and VCE dumps Download

### **QUESTION 1**

Which two are prerequisites for configuring Transaction Guard in a Data Guard environment?

- A. Grant execute permission on the DBMS\_APP\_CONT package to relevant database schema owners
- B. Create a database service with COMMIT\_OUTCOME set to TRUE, and ensure clients use that service to connect to the database instance.
- C. Ensure that connection descriptors for database clients use the failover clause with the COMMIT\_OUTCOME parameter set to TRUE
- D. Set INSTANCE\_NAME identically on all the Data Guard Configuration databases and modify the local service name on the client to include a CONNECTION\_LIST containing all the standby hosts.
- E. Create a database service with COMMIT\_OUTCOME set to TRUE and ensure that the service is statically registered with the default listener on the primary host

Correct Answer: AB

#### **QUESTION 2**

Examine the Data Guard configuration:

DGMGRL> show configuration:

Configuration –Animals

Protection Mode: MaxAvailability

Databases: dogs- Primary database sheep-Logical standby database cats- Logical standby database

Fast-Start Failover: DISABLED

Configuration Status: SUCCESS

Which three will be true after a switchover to Sheep?

- A. Cats will be an enabled logical standby database
- B. Cats will be a disabled logical standby database.

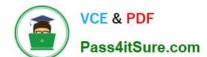

## https://www.pass4itsure.com/1z0-066.html

2024 Latest pass4itsure 1Z0-066 PDF and VCE dumps Download

- C. Dogs will be a logical standby database.
- D. Dogs will be a physical standby database
- E. Sheep will be the primary database.

Correct Answer: ACE

#### **QUESTION 3**

You administer a Data Guard environment consisting of a primary and three physical standby databases.

One physical standby database is used for disaster recovery, one is used for reporting, and one is used as a replica for testing.

The standby database used for testing is occasionally converted into a snapshot standby database and then converted back to a physical standby.

The physical standby database is the only standby that is a mandatory destination

The broker configuration operates in MAXIMUM PERFORMANCE mode.

Which ARCHIVELOG DELETION POLICY should be set. so that archive logs generated on the primary database are not deleted before they are consumed appropriately on each of the standby databases, but which allows them to be deleted form the primary as soon as it is safe to do so?

- A. CONFIGURE ARCHIVELOG DELETION POLICY TO APPLIED ON ALL STANDBY
- B. CONFIGURE ACHIVELOG DELETION POLICY TO APPLIED ON STANDBY;
- C. CONFIGURE ACHIVELOG DELETION POLICY TO SHIPPED TO ALL STANDBY;
- D. CONFIGURE ACHIVELOG DELETION POUCY TO SHIPPED TO STANDBY,
- E. CONFIGURE ACHIVELOG DELETION POLICY TO NONE;

Correct Answer: B

## **QUESTION 4**

Which three steps are prerequisites for the creation of a physical standby database on a separate server using the RMAN active database duplication method?

- A. Set the DB\_UNIQUE\_NAME parameter on the primary database to a different value than that of the DB\_NAME parameter.
- B. Put the primary database into archivelog mode
- C. Startup nomount the standby database instance.
- D. Configure Oracle Net connectivity on the primary host to the standby database instance.
- E. Establish user equivalence for the database software owner between the primary host and standby host.

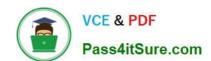

# https://www.pass4itsure.com/1z0-066.html

2024 Latest pass4itsure 1Z0-066 PDF and VCE dumps Download

Correct Answer: CDE

## **QUESTION 5**

You created a physical standby database PRODSBY1 from the primary database PROD using SQL and RMAN Which two are prerequisites for creating a Data Guard Broker configuration to manage these databases?

- A. The standby database must have supplemental logging enabled.
- B. The primary database must have FORCE LOGGING enabled
- C. The DG\_BROKER\_START parameter must be set to TRUE for both database instances.
- D. The primary database must have supplemental logging enabled.
- E. A local net service name to enable connectivity to the PRODSBY1 database instance must be defined on the primary database host.

Correct Answer: BC

Latest 1Z0-066 Dumps

<u>1Z0-066 VCE Dumps</u>

1Z0-066 Study Guide